Запишите число, которое будет напечатано в результате выполнения следующей программы. Определите, при каком наибольшем введённом значении переменной d программа выведет число 89. Для Вашего удобства программа представлена на четырёх языках программирования.

 $n = 5$  $s = 83$ 

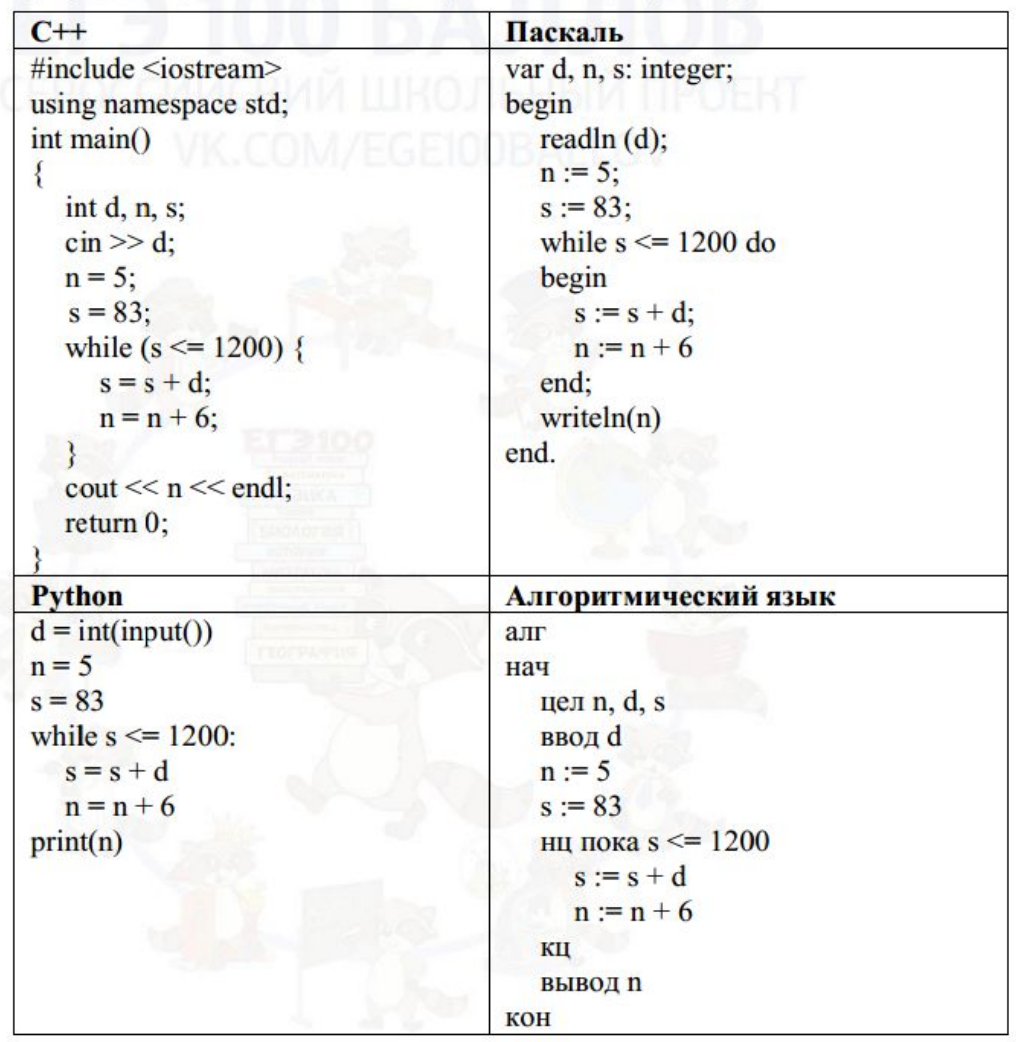

15

```
max = 0for d in range (1, 1000):
n = 5s = 83while s \leq 1200:
    s += d
   n + = 6if n == 89 and d > max:
   max = dprint(max_)
```
Ответ:

6